# Software de Arduino

El microcontrolador en la placa Arduino se programa mediante dos tipo

## OPCIÓN LENGUAJE POR CÓDIGO

Recomendable a partir de secundaria. Es un lenguaje basado en Wirin del Arduino en un entorno de desarrollo (basado en ProcessinAGR)D UE INpOr IDEy se puede descargar desde la página offictipas: d/ew www.airmdou:ino.cc/en/

Hay otra posibilidad que es utilizarlo online, con la ventaja de ten nube" y no depender del equipo. OJO, TIENES QUE TENER INSTAL CREATE AGENT

[https://create.arduino.cc/getting-started](https://create.arduino.cc/getting-started/plugin/welcome)/plugin/welcome

[En los cursos de CATEDU se ha utilizado el lenguaje por código empe](https://libros.catedu.es/uploads/images/gallery/2022-07/arduinoide.png)z

- [CURSO ARDUINO CON C](https://libros.catedu.es/books/programa-arduino-mediante-codigo)Ó Dn Go se trabaja con el Arduino y con dife sensores y actuadores, con o sin placa Shield Edubásica.
- [CURSO DE DOMOTICA CON AR](https://libros.catedu.es/books/domotica-con-arduino)DUING e realiza una maqueta de una controlada con domótica. También el curso ofrece la versión de hae utilizando lenguaje gráfico por bloques.

Recomendamos estas hojas resumen si vas a trabajar con código:

- · En Españentace Drie elace Github
- En Inglésiace Drie elace Githeurblace Spakrfun

## OPCIÓN LENGUAJE GRÁFICO POR BLOQUE

Recomendado para primaria. Tenemos muchas posibilidades de lengua dos:

## VENTAJAS E INCONVENIENTES LENGUAJE GRÁFICO POR BLOQUES VS CÓ

Snap4Arduinpoara placas Arduino EchidnaMhttps://echidna.es/a-programar/echidnaml/

Raspberry Picoer. . m. initutorial

Cyberpi... Microblokhsttps://microblock p.lfauna/s: Arduino, Microbit, ESP3

Que nosotros sepamos, estos programas permiten la programación mBlock placas: Arduino, Microbit, Raspberry Pi, ... robots de

- Placa '¡b Ordenador: Que por pantalla nos muestre la cantida noche que suene una canción..

Es decir, interactuando con el ordenador. El programa está en el P firmware que le dice que este a las órdenes del PC. De esta mane - Ordenador '¡p Placa: pulsando la tecla espacio que se encieno

EN VIVO ¿Qué es eso? Existe una posibilidad de utilizar la placa "en vivo" (lo normal es placa).

S4[A https://s4a](https://s4a.cat/).cat/

• Snap4Arduimottps://snap4arduino.ro@ksi/run/libre.com/peartiva vs mBloc

Otros softwares para programar con bloques

 $\circ$  [CURSO DE MB](https://libros.catedu.es/books/robotica-educativa-con-mbot)S@Tutiliza el robot mBot

pero la programación es exactamente igual

verlo en los siguientes cursos:

placa protoboard

- $\circ$  [CURSO DE ECHIDNA CON M](https://libros.catedu.es/books/arduino-con-echidna-y-mblock-scratch)sBeL OtCIKza la Shield Echidna
- 
- 
- 
- 
- $\circ$  [CURSO ARDUINO CON M](https://libros.catedu.es/books/programa-arduino-con-mblock-scratch)BLOQCK iza Arduino y placa Protoboard
- 
- 
- 
- 
- 

• ARDUINOBLOCS eStrabaja online, muy visual y muy amigable. Está a para trabajar tanto Arduino como muchas placas controladoras y er

 $\circ$  [CURSO ROVER CON AR](https://libros.catedu.es/books/rover-marciano-con-arduinoblocks-e-internet-de-las-cosas-iot)DUMNO e no se utiliza un Arduino, sino un I

 $\circ$  [CURSO DE ARDUINO CON ARDUIN](https://libros.catedu.es/books/arduino-con-arduinoblocks)QBLOCKS utiliza el Arduino con

 $\circ$  [CURSO ARDUINOBLOCKS EN E](https://libros.catedu.es/books/arduino-en-el-aula)do Adde Ase utiliza la Shield TDR-STE

o [CURSO ESP32 EN EL](https://libros.catedu.es/books/esp32-en-el-aula) AdhIda también utiliza la Shiedl TDR Steam per placa no es un Arduino, sino ESP32, la programación es exactam • MBLOCK Basado en Scratch. Aunque es un programa especializado e

- 
- 
- 
- 
- 
- 

## mBot, (basado en Arduino), el mismo programa está adaptado para

El lenguaje gráfico por bloques essennilleonglue autiliza aors evita tener en cu muchas brerías cálculos.

Otra ventaja, es que el lenguaje por bloques es el único que permi

Por ejemplo, la instrucción leer valor distancia el sensor ultrasonidos bloques es

#### mientras que en código es

```
11 luego distancia = 0.0344/2 * dur = dur/57
```
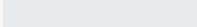

Como se puede vϗrdegno tiene que calcular la distancia haciendo cálculo rebote del eco, mientrags águe es sumamente sencillo y se centra en el o algoritmo a crear, no en lo accesorio. Esto hace que un lenguaje gráfi aplicar desde los 8 años.

Por otra parte, el leónogiugaoj etiene todo el potenscioale cir, no todo está en l lenguajes gráficos. Si se quiere cosas más avanzadas, hay que recurr

Un lenguajráficose convierte en leonógodiagjoe perool revés no se puede.

¿No te lo crees? Haz la prueba, mé[tete en https://www.tinkerc](https://www.tinkercad.com/)ad.com/ crea un programa con bloques, dale a la pestaña de código y te aparecerá una adver programa con bloques ! no puedes volver atrás! Curiosamente tiene una opción bloques+código que traduce los blo manera que sí es reversible.

Imagen Federico NO bas sobre ESP32 STECA OM-BRYe-RSA

El lenguapedigos e traduce en lemgáuquien aceros y uneonstendible para el microprocesandeorro, al revés no se puede

Eneste vídeon mi opinión se olvida de mBlock, Snap4Arduino, S4A pero de los diferentes editores

Vale, me decanto por **GERÁFORO** loques) y permita la Nopolivo Cual es mejor mBlock o Snap4Arduino ? [Ver MBLOCK VS SNAP4](https://libros.catedu.es/books/arduino-con-echidna-y-mblock-scratch/page/mblock-vs-snap4arduino-cual-es-el-mejor)ARDUINO

## OPCIÓN SIMULACIÓN

Incluimos dentro del apartado de Software los diferentes programas qu electrónicas como Arduino, ESP32, etc...

### Tinkercad

Esta herramibenttpas://www.tinkercaadp.ocmore e6Cuerlso Arduino con códeirgola prácticCao municación entre dos, Apreducintoas nbién es una plataforma que sir los diseños de elementos 3DI, myperesción as D con Tinkercad

Tiene la ventaja **que cesción line muy isualy buscan un reflejo de la pola c**ti además de estar la hermadma pethada al au lopestión de alumnos y proyectos). desventajas podemos decir que no tiene mucha variedad de component simulación es algo lenta.

#### Wokwi

Si Tinkercad se queda corto, puedes proba**htepsa//wookanio.ncmom**/muchas posibilidades. Es puede trabajam udontud de placas duinoUno, ESP32, Raspberry,,,,

Como única desventaja que encontramos, es que echamos de menos la ejemplo no puedes poner una placa protoboard para realizar las conex gana simplicidad de cableado.

### [UnoArduSim](https://libros.catedu.es/uploads/images/gallery/2022-12/2022-12-05-10-14-42-knob-ino-wokwi-arduino-and-esp32-simulator.png)

Esuna plicación lodano Ardu Simdemás es una aplicación portable fácil d los elementos de leds, motores servos ya preparados, ideal para ejem examinar señales y no depender de Internet, pero no es tan versátil.

#### [https://www.youtube.com/embed/WLJ\\_](https://www.youtube.com/embed/WLJ_l4uGjXg?rel=0)l4uGjXg?rel=0

## OPCIÓN SÓLO DIBUJAR

- [TinkerCa](https://www.tinkercad.com)cds un buen programa para dibujar los planos
	- '• permite también la simulación
	- '• permite embeber y compartir
	- '– no tiene muchos componentes
- [Fritzin](https://fritzing.org/)gs un clásico. Es un programa portable.
	- '• Tiene muchos componentes
	- $\circ$  '- no es gratis, hay que pagar  $8 \neg$

#### [Circuit can](https://circuitcanvas.com/)vas

- o'• puede comp<u>potrirejemplo</u>
- '• tiene buenos tutoriales sobre electrónica
- '– todo en inglés

Revision #2 Created 28 October 2022 19:21:52 by Javier Quintana Updated 21 June 2023 10:09:37 by Ana López Floría